## Apps and the App Center

- [App Center](#page-0-0)
- **[Installing Apps from Joget Marketplace](#page-1-0)**

## <span id="page-0-0"></span>App Center

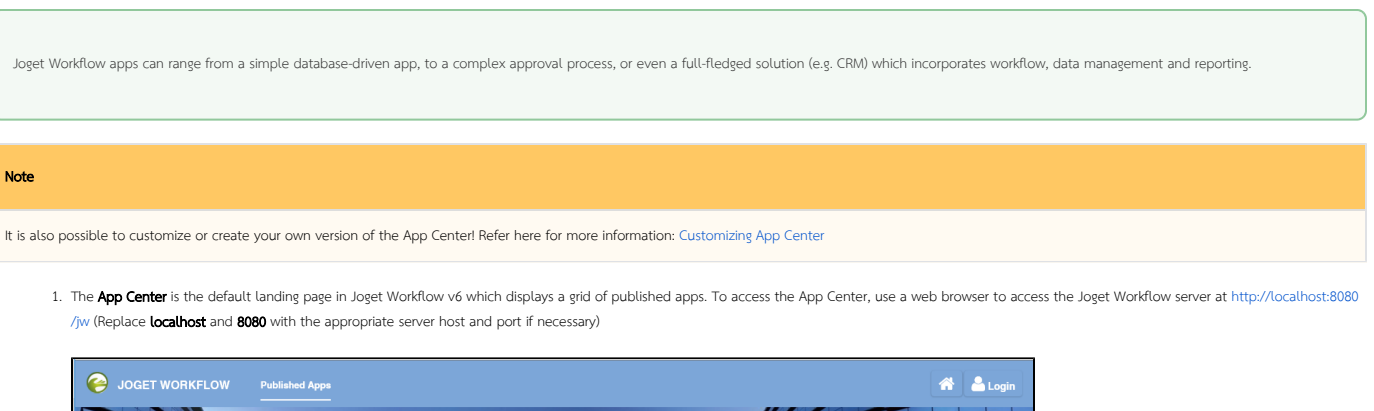

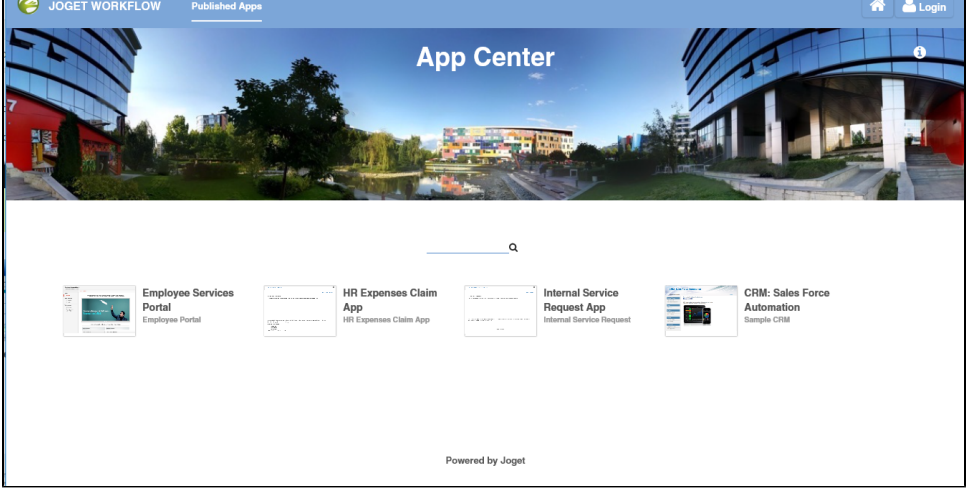

What is a Joget Workflow App?

A Joget Workflow App is a web application that is designed to run on the Joget Workflow platform.

2. Click on the Login link on the top right to login as a user. Each user may have access to different apps depending on permissions.

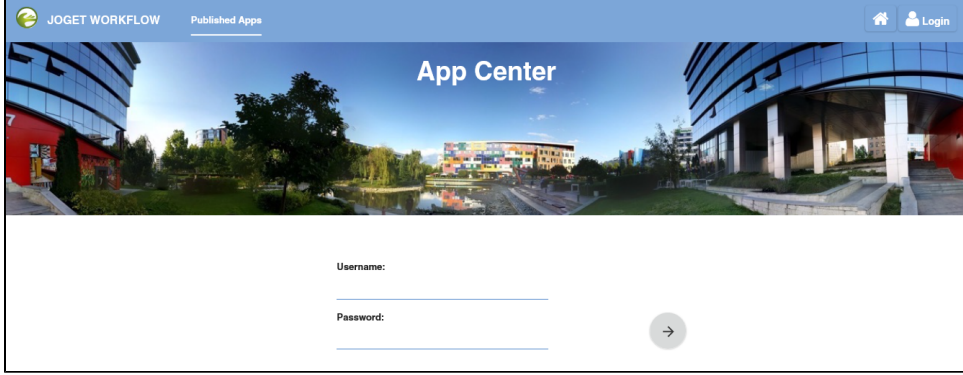

Some sample logins are provided in a standard installation as follows:

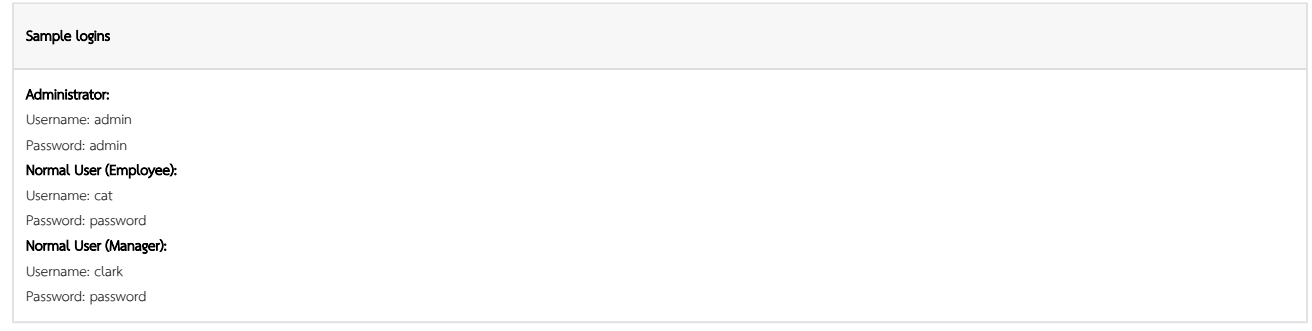

3. Use the search box to quickly find an app. For example, type **claim** to look for the sample HR Expenses Claim App

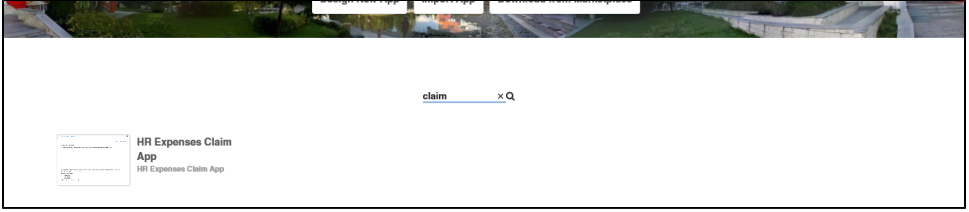

4. Clicking on the app icon will launch that app in a separate browser window.

## <span id="page-1-0"></span>Installing Apps from Joget Marketplace

1. From the App Center itself, you can click on Download from Marketplace to access Joget Marketplace.

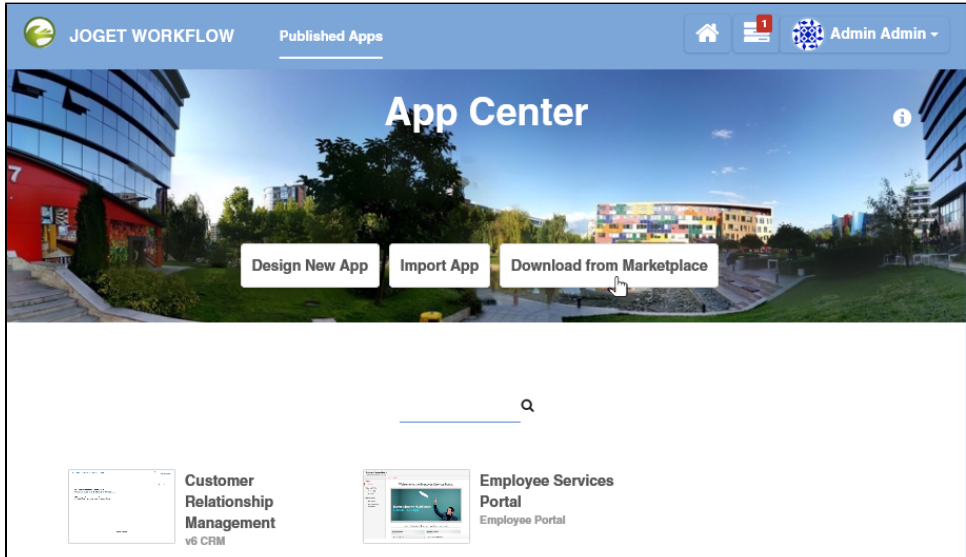

2. App that is found in the Joget Marketplace can be installed seamlessly into your copy of Joget Workflow.

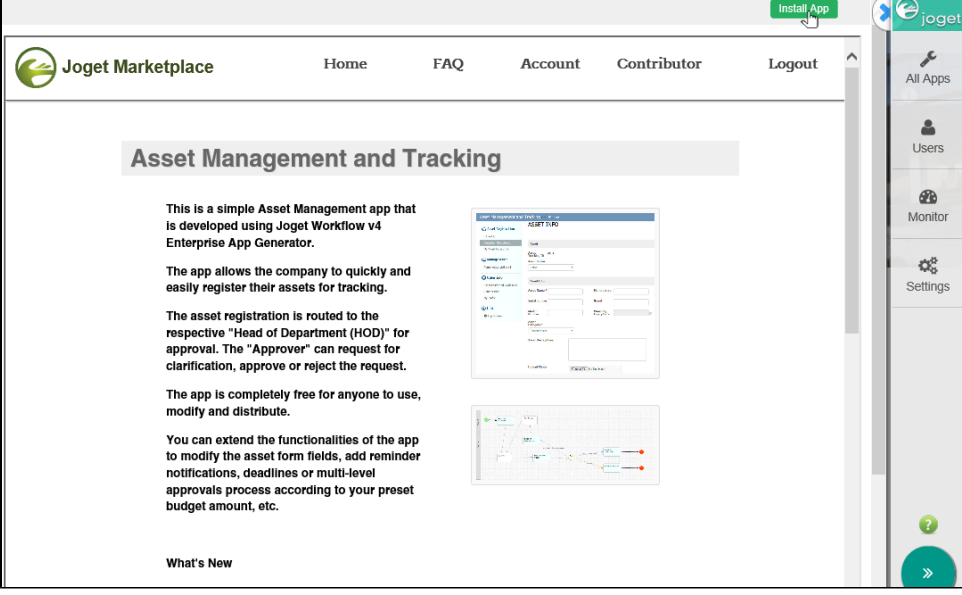